# **MULTIPLY**

This chapter covers the following topics:

- [Function](#page-0-0)
- [Syntax Description](#page-0-1)
- [Example](#page-2-0)

Related Statements: ADD | COMPRESS | COMPUTE | DIVIDE | EXAMINE | MOVE | MOVE ALL | RESET | SEPARATE | SUBTRACT

Belongs to Function Group: *Arithmetic and Data Movement Operations*

### <span id="page-0-0"></span>**Function**

The MULTIPLY statement is used to multiply two operands. Depending on the syntax used, the result of the multiplication may be stored in *operand1* or *operand3*.

If a database field is used as the result field, the multiplication results in an update only to the internal value of the field as used within the program. The value for the field in the database remains unchanged.

For multiplications involving arrays, see also *Rules for Arithmetic Assignments*, *Arithmetic Operations with Arrays* (in the *Programming Guide*).

## <span id="page-0-1"></span>**Syntax Description**

Two different structures are possible for this statement.

- [Syntax 1 MULTIPLY without GIVING Clause](#page-0-2)
- [Syntax 2 MULTIPLY with GIVING Clause](#page-1-0)

#### <span id="page-0-2"></span>**Syntax 1 - MULTIPLY without GIVING Clause**

If Syntax 1 used, the result of the multiplication may be stored in *operand1*.

**MULTIPLY** [**[ROUNDED](#page-1-1)**] *[operand1](#page-1-1)* **BY** *[operand2](#page-1-1)*

For an explanation of the symbols used in the syntax diagram, see *Syntax Symbols*.

Operand Definition Table (Syntax 1):

<span id="page-1-1"></span>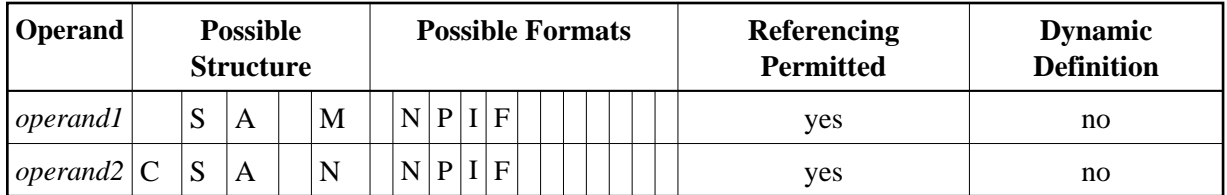

Syntax Element Description (Syntax 1):

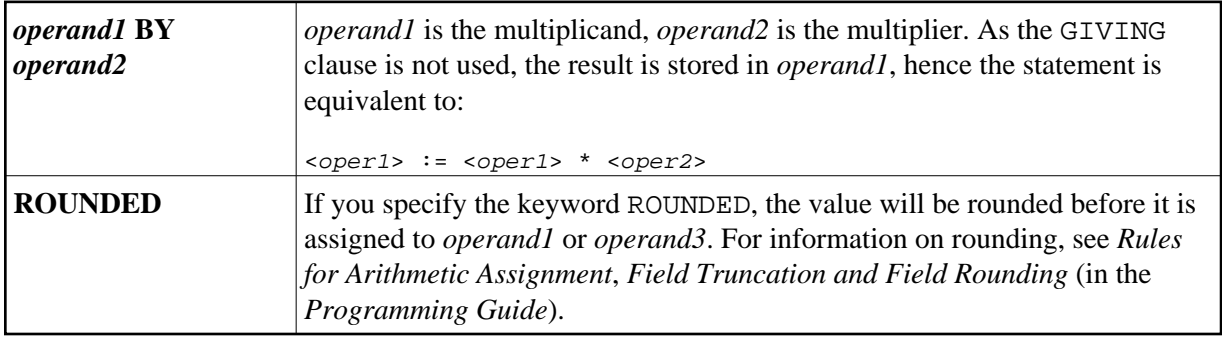

#### <span id="page-1-0"></span>**Syntax 2 - MULTIPLY with GIVING Clause**

If Syntax 2 used, the result of the multiplication may be stored in *operand3*.

**MULTIPLY** [**[ROUNDED](#page-2-1)**] *[operand1](#page-2-1)* **BY** *operand2* **GIVING** *operand3*

For an explanation of the symbols used in the syntax diagram, see *Syntax Symbols*.

Operand Definition Table (Syntax 2):

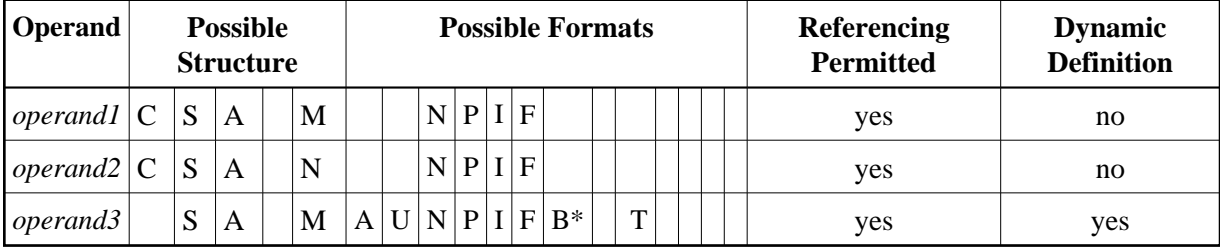

\* Format B of *operand3* may be used only with a length of less than or equal to 4.

Syntax Element Description (Syntax 2):

<span id="page-2-1"></span>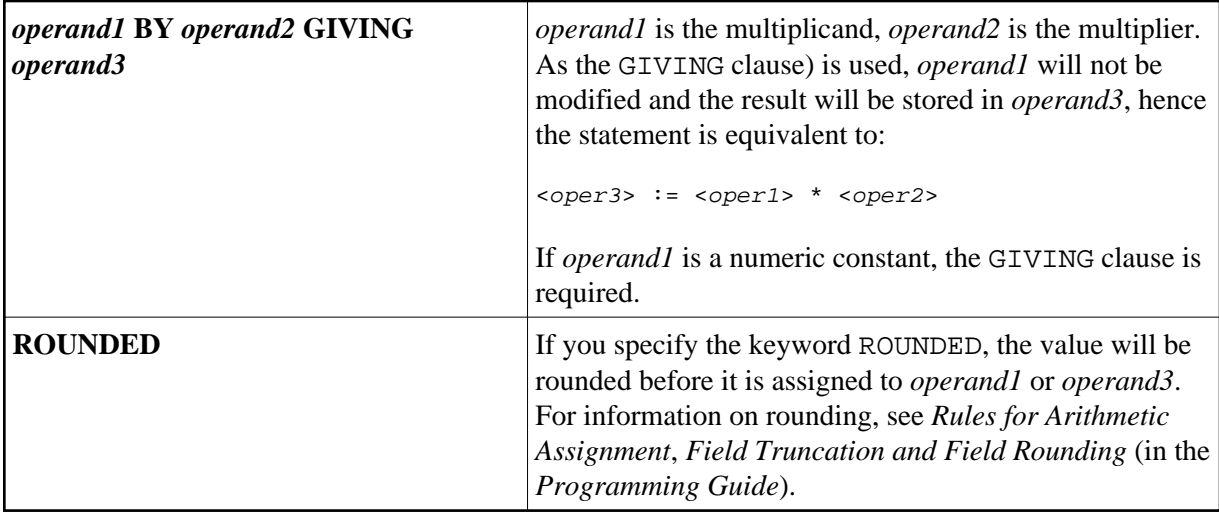

### <span id="page-2-0"></span>**Example**

```
** Example 'MULEX1': MULTIPLY 
************************************************************************
DEFINE DATA LOCAL 
1 #A (N3) INIT <20>
1 #B (N5) 
1 #C (N3.1) 
1 #D (N2) 
1 #ARRAY1 (N5/1:4,1:4) INIT (2,*) <5> 
1 #ARRAY2 (N5/1:4,1:4) INIT (4,*) <10> 
END-DEFINE 
* 
MULTIPLY #A BY 3 
WRITE NOTITLE 'MULTIPLY #A BY 3' 25X '=' #A
* 
MULTIPLY #A BY 3 GIVING #B 
WRITE 'MULTIPLY #A BY 3 GIVING #B' 15X '=' #B
* 
MULTIPLY ROUNDED 3 BY 3.5 GIVING #C 
WRITE 'MULTIPLY ROUNDED 3 BY 3.5 GIVING #C' 6X '=' #C 
* 
MULTIPLY 3 BY -4 GIVING #D 
WRITE 'MULTIPLY 3 BY -4 GIVING #D' 14X '=' #D
* 
MULTIPLY -3 BY -4 GIVING #D 
WRITE 'MULTIPLY -3 BY -4 GIVING #D' 14X '=' #D* 
MULTIPLY 3 BY 0 GIVING #D 
WRITE 'MULTIPLY 3 BY 0 GIVING #D' 14X '=' #D
* 
WRITE / ' = ' #ARRAY1 (2,*) ' = ' #ARRAY2 (4,*)MULTIPLY #ARRAY1 (2,*) BY #ARRAY2 (4,*) 
WRITE / 'MULTIPLY #ARRAY1 (2,*) BY #ARRAY2 (4,*)' 
     / '=' \#ARRAY1 (2, *) '=' \#ARRAY2 (4, *)
*
```
END

#### **Output of Program MULEX1:**

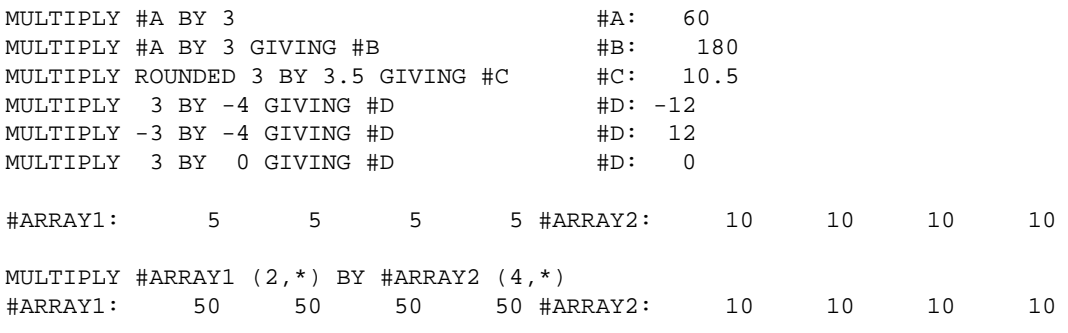